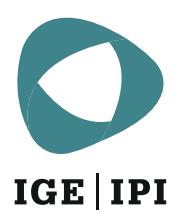

### **Korrespondenz und Zahlung**

Auf folgenden Seiten erfahren Sie, wie man beim Eidgenössischen Institut für Geistiges Eigentum (IGE) Verfahren einreicht und die dazugehörige Korrespondenz empfängt. Ausserdem werden die Zahlungsmöglichkeiten aufgezeigt.

#### **Eingabewege und Empfangsmöglichkeiten**

**Eingabewege in den Verfahren**

## **Elektronische Übermittlung**

Empfangen Sie die Schreiben des IGE per E-Mail.

Informationen zur [elektronischen](https://www.ige.ch/de/uebersicht-dienstleistungen/korrespondenz-und-zahlung/eingabewege-und-empfangsmoeglichkeiten/elektronische-uebermittlung) Übermittlung

### **Datenaustauschplattform**

Die Plattform für den vertraulichen Datentransfer zwischen dem IGE und ihren Kunden.

Informationen zur [Datenaustauschplattform](https://www.ige.ch/de/uebersicht-dienstleistungen/korrespondenz-und-zahlung/eingabewege-und-empfangsmoeglichkeiten/datenaustauschplattform) (DAP)

# **Zahlungsmöglichkeiten**

# **Belastungsauftrag Kontokorrent**

Bezahlen Sie Gebühren schnell und einfach über ein Kontokorrent beim IGE.

Mehr [erfahren](https://www.ige.ch/de/uebersicht-dienstleistungen/korrespondenz-und-zahlung/zahlungsmoeglichkeiten/kontokorrent)

**Zahlungsbedingungen**

**Zahlen Sie keine falschen Rechnungen!**

> Warnung vor gefälschten [Gebührenrechnungen](https://www.ige.ch/de/uebersicht-dienstleistungen/korrespondenz-und-zahlung/zahlungsmoeglichkeiten/warnung-vor-gefaelschten-gebuehrenrechnungen)